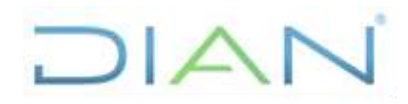

**Proceso: Cumplimiento de Obligaciones Tributarias Versión 2 Página 1 de 19** 

### **1. OBJETIVO**

Procesar la información de los pagos realizados a través de recibos de pago (490) asociados a un documento 2593 "Recibo Electrónico SIMPLE" o 260 "Declaración anual del impuesto SIMPLE" correspondientes al concepto del Impuesto unificado bajo el Régimen Simple de Tributación- RST, para identificar los recaudos por cada concepto involucrado en este impuesto.

### **2. ALCANCE**

Inicia con la actividad de recibir información del recaudo diario por parte de las EAR y termina con la consulta de información de pagos régimen SIMPLE en los servicios informáticos.

### **3. CONDICIONES GENERALES**

- Impuesto unificado que representa las obligaciones tributarias de los contribuyentes con responsabilidad 47 (SIMPLE), incluye los conceptos:
	- o Impuesto Simple (que sustituye a renta para este régimen de tributación)
	- o Impuesto a las Ventas (IVA),
	- o Impuesto al Consumo.
	- $\circ$  Impuesto de industria y comercio consolidado (ICA), con los impuestos complementarios (avisos y tableros y la sobretasa bomberil autorizadas a los municipios).
- Los pagos se efectúan de forma bimestral a título de anticipo de impuesto y anualmente se presenta la declaración en la cual se aplican dichos anticipos, según los plazos establecidos por el Gobierno Nacional.
- La UAE DIAN debe transferir a los Municipios y Distritos los recursos e ICAC máximo a los 12 días hábiles siguientes a la fecha del pago realizado por el contribuyente.
- Para desarrollar este procedimiento, se requiere que previamente los Municipios hayan informado a la UAE DIAN las tarifas de ICAC en el formato 2634, el cual se carga como un formulario de Información exógena, ingresando por el usuario registrado en la página de la DIAN. Por esta misma ruta, simultáneamente deben reportar la cuenta Bancaria a la cual se le van a transferir los recursos, en el formato 2635 anexando la certificación del Banco.
- Previo a las actividades descritas en este documento el contribuyente debe diligenciar y presentar bimestralmente el formato 2593, con el cual genera un recibo de pago F490 con hoja 2 concepto 27 (Régimen Simple). Este último y debe quedar en estado pagado, a su vez el formato 2593 debe quedar en estado presentado. El formato 2593 se presenta de forma virtual y el recibo de pago se puede presentar por medio electrónico o presencial en las entidades autorizadas para recaudar (recaudo en la caja). Cabe resaltar que para este impuesto no se permite pagos en TIDIS según Art. 8 del Decreto 401 de 13 de marzo 2020.

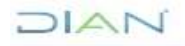

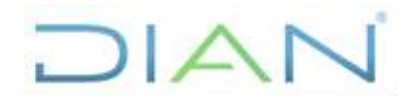

**Proceso: Cumplimiento de Obligaciones Tributarias Versión 2 Página 2 de 19** 

- La DIAN debe imputar en SIIF Nación los recursos de Orden Nacional máximo al día 15 del mes siguiente.
- La UAE DIAN verifica y aprueba la información las Tarifas ICA a través de la Dirección de Gestión de Impuestos o quien haga sus veces, y la verificación y aprobación de las Cuentas Bancarias de los Municipios y Distritos a través de la Coordinación de Contabilidad de la Función Recaudadora o quien haga sus veces; como se describe en el Instructivo IN-COT-0232 Aprobación de Tarifas y Cuentas Bancarias A Municipios y Distritos - ICA Régimen Simple de Tributación.

#### **4. MARCO LEGAL Y REGLAMENTARIO**

Ver catálogo normativo del proceso

### **5. DOCUMENTOS RELACIONADOS**

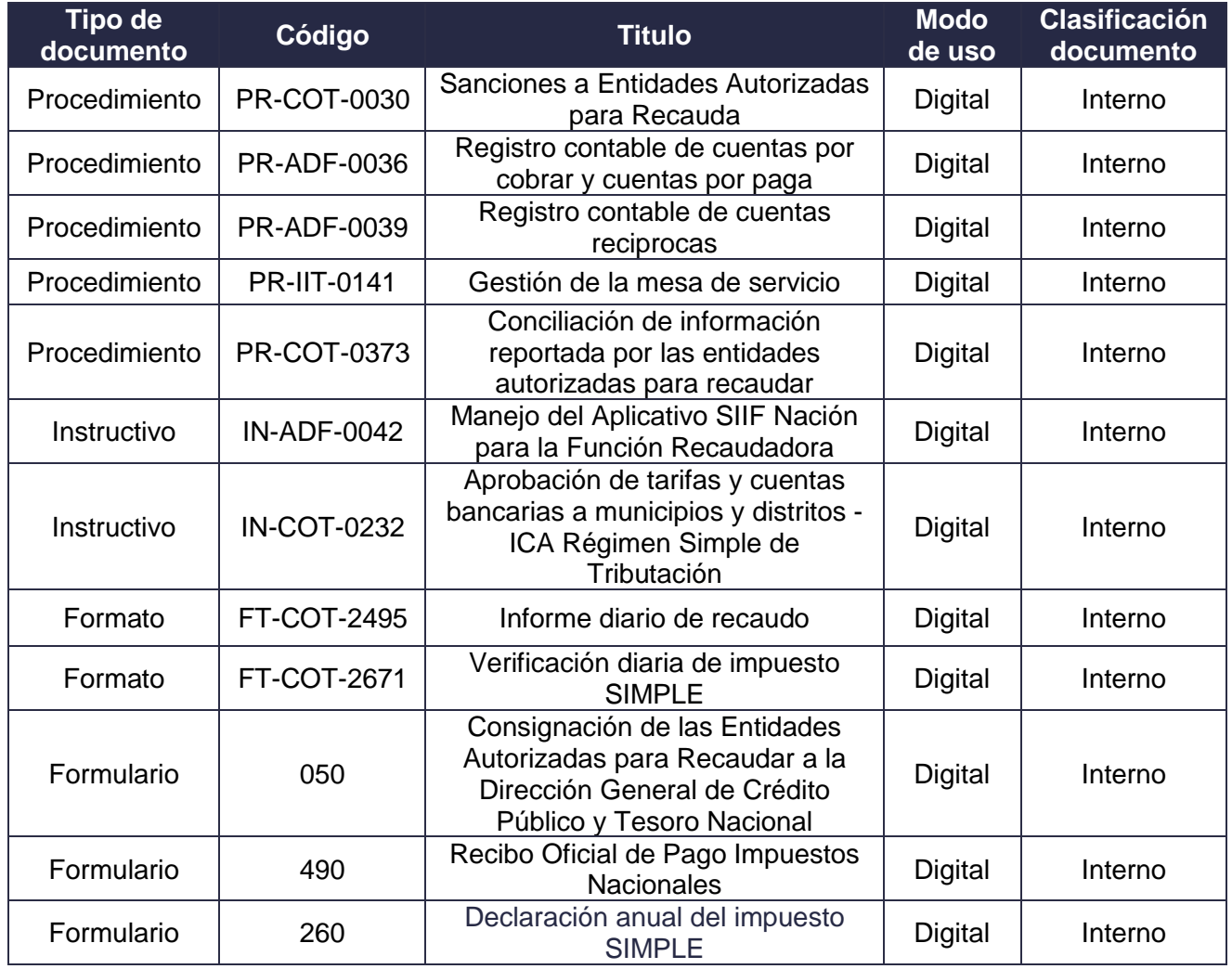

DIAN

*"Una vez impreso este documento se considera copia no controlada"*

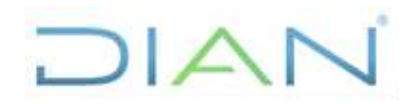

**Proceso: Cumplimiento de Obligaciones Tributarias Versión 2 Página 3 de 19** 

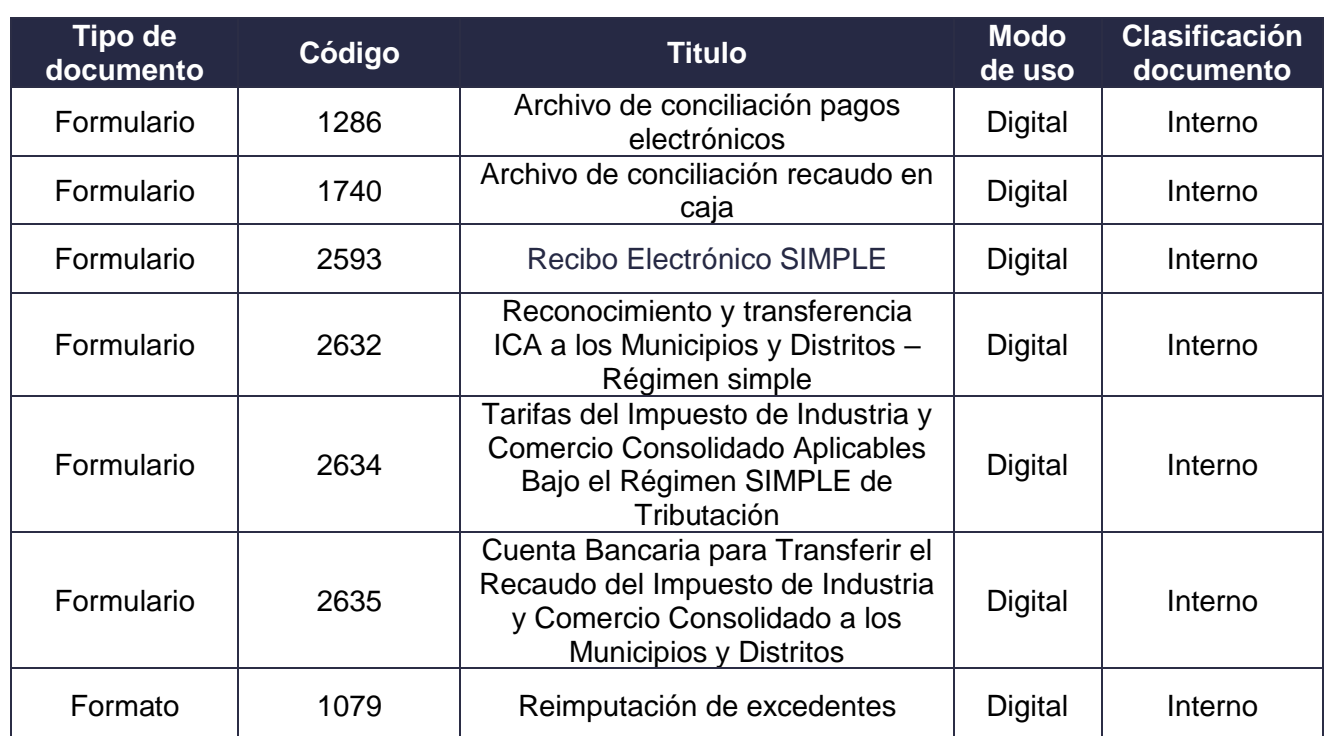

### **6. DEFINICIONES Y SIGLAS**

- **Carga Masiva**. El servicio de presentación de información por envíos de archivos (Carga Masiva), permite la presentación y procesamiento masivos de información mediante el uso de archivos XML. Fuente: UAE DIAN – Subdirección de Gestión de Recaudo y Cobranzas – Coordinación de Administración Aplicativos de Recaudo y Cobranzas.
- **Componente ICA Territorial (CI).** Es la sumatoria del impuesto de Industria y Comercio Consolidado en todos los municipios o distritos. Fuente: UAE DIAN – Subdirección de Gestión de Recaudo y Cobranzas – Coordinación de Administración Aplicativos de Recaudo y Cobranzas.
- **Diligenciamiento**. Subsistema (SIE) que permite a los contribuyentes la presentación vía Internet de sus declaraciones correspondientes a sus obligaciones tributarias, aduaneras y cambiarias. Fuente: UAE DIAN – Subdirección de Gestión de Recaudo y Cobranzas – Coordinación de Administración Aplicativos de Recaudo y Cobranzas.
- **EAR**. Entidades Autorizadas para Recaudar. Fuente: UAE DIAN Subdirección de Gestión de Recaudo y Cobranzas – Coordinación de Administración Aplicativos de Recaudo y Cobranzas.
- **Formato 050**. Consignación de las Entidades Autorizadas para Recaudar a la Dirección General de Crédito Público y Tesoro Nacional. Fuente: UAE DIAN – Subdirección de Gestión de Recaudo y Cobranzas – Coordinación de Control a Entidades Recaudadoras.

JIAN

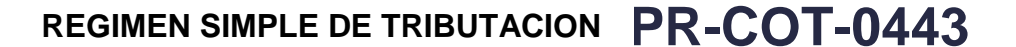

#### **Proceso: Cumplimiento de Obligaciones Tributarias Versión 2 <b>Página 4 de 19**

 $\Box$ 

- **Formato 1286**. "Archivo de conciliación pagos electrónicos". Documento DIAN, según estándar definido para que las distintas EAR envían en un archivo XML la información correspondiente a los pagos electrónicos realizados por los contribuyentes. Este documento es enviado por estas entidades recaudadoras el día hábil siguiente a través del servicio de presentación de información por envío de archivos. Fuente: UAE DIAN – Subdirección de Gestión de Recaudo y Cobranzas – Coordinación de Control a Entidades Recaudadoras.
- **Formato 1740**. "Archivo de conciliación recaudo en caja". Documento DIAN, según estándar definido para que las distintas EAR envían en un archivo XML la información correspondiente a la recepción de formularios de Recaudo en Caja (doble código de barras) realizada por las entidades recaudadoras. Este documento es enviado por estas entidades recaudadoras el día hábil siguiente a través del servicio de presentación de información por envío de archivos. Fuente: UAE DIAN – Subdirección de Gestión de Recaudo y Cobranzas – Coordinación de Control a Entidades Recaudadoras.
- **Formato 2593**. Recibo Electrónico Anticipo SIMPLE. Con el cual los contribuyentes inscritos en el RST liquidan los anticipos bimestrales del año. Fuente: UAE DIAN – Subdirección de Gestión de Recaudo y Cobranzas – Coordinación de Administración Aplicativos de Recaudo y Cobranzas.
- **Formato 2634** (Tarifas del Impuesto de Industria y Comercio Consolidado Aplicables Bajo el Régimen SIMPLE de Tributación): Formato con el cual se informan las tarifas del impuesto de industria y comercio consolidado, comprende el impuesto complementario de avisos y tableros y las sobretasas bomberil que se encuentran autorizadas por los municipios. *Fuente: Decreto 1625 de 2016 Articulo 2.1.1.21 numeral 3.*
- **Formato 2435 (***Cuenta Bancaria para Transferir el Recaudo del Impuesto de Industria y Comercio Consolidado a los Municipios y Distritos)*: Formato con el cual el municipio reporta la información de la cuenta bancaria. *Fuente: Decreto 1068 de 2015 Artículo 2.3.4.6.1.*
- **Formato 490 (ROP).** Recibo Oficial de Pago Impuestos Nacionales generado a partir del Formato 2593. Fuente: UAE DIAN – Subdirección de Gestión de Recaudo y Cobranzas – Coordinación de Administración Aplicativos de Recaudo y Cobranzas.
- **FTP. "File Transfer Protocol**". Protocolo para envío de información mediante archivos. UAE DIAN permite enviar archivos por los formularios de papel químico que las EAR reciban como pagos impuestos nacionales. Fuente: UAE DIAN – Subdirección de Gestión de Recaudo y Cobranzas – Coordinación de Control a Entidades Recaudadoras.
- **Gestión Masiva.** El procesamiento de documentos en el subsistema (SIE) Gestión Masiva tiene como objetivo la revisión de documentos cargados de forma litográfica y virtual para determinar si deben ser corregidos (Corrección de Inconsistencias) o, por el contrario, no poseen inconsistencias y pueden proseguir hacia otros subsistemas, Contabilidad. Gestión EAR, Obligación Financiera y demás servicios que los requieran. Fuente: UAE DIAN – Subdirección de Gestión de Recaudo y Cobranzas – Coordinación de Administración Aplicativos de Recaudo y Cobranzas.
- **ICA Impuesto de Industria y Comercio Consolidado**. El impuesto de industria y comercio consolidado comprende el impuesto complementario de avisos y tableros y las sobretasas bomberil

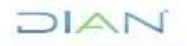

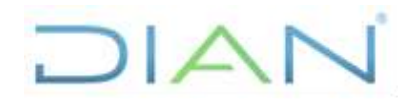

**Proceso: Cumplimiento de Obligaciones Tributarias Versión 2 Página 5 de 19** 

que se encuentran autorizadas a los municipios. *Fuente: Inciso 2 Artículo 903 del Estatuto Tributario*.

- **Impuesto Nacional al Consumo**. Es generado por la prestación del servicio, la venta al consumidor final o la importación por parte del usuario final. Fuente: UAE DIAN – Subdirección de Gestión de Recaudo y Cobranzas.
- **Impuesto de Valor Agregado IVA.** Es un impuesto indirecto; no repercute directamente sobre los ingresos, por el contrario, recae sobre los costos de producción y venta de las empresas y se devenga de los precios que los consumidores pagan por dichos productos. Fuente: UAE DIAN – Subdirección de Gestión de Recaudo y Cobranzas.
- **Ley de crecimiento**. Ley 2010 de diciembre 27 del 2019, en la cual se definió el régimen de tributación SIMPLE (artículo 74). Fue aprobada por el congreso de la República posteriormente a la inexequibilidad de la ley de financiamiento. Fuente: UAE DIAN – Subdirección de Gestión de Recaudo y Cobranzas.
- **Pago Electrónico**. Sistema de pago ofrecido por las entidades recaudadoras a sus clientes y que facilita la aceptación de pagos de los impuestos administrados por la UAE DIAN a través de canales electrónicos. Fuente: UAE DIAN – Subdirección de Gestión de Recaudo y Cobranzas – Coordinación de Control a Entidades Recaudadoras.
- **Régimen Simple de Tributación – RST**. Es un modelo de tributación opcional de determinación integral, de declaración anual y anticipo bimestral, que sustituye el impuesto sobre la renta, e integra el impuesto nacional al consumo y el impuesto de industria y comercio consolidado, a cargo de los contribuyentes que opten voluntariamente por acogerse al mismo. *Fuente: Estatuto Tributario art. 903.*
- **SIE**. Sistema de Información Electrónico. Fuente: UAE DIAN Subdirección de Gestión de Recaudo y Cobranzas – Coordinación de Administración Aplicativos de Recaudo y Cobranzas.
- **SIIF Nación**. (Sistema Integrado de Información Financiera): Es un sistema que coordina, integra, centraliza y estandariza la gestión financiera pública nacional, con el fin de propiciar una mayor eficiencia y seguridad en el uso de los recursos del Presupuesto General de la Nación y de brindar información oportuna y confiable. *Fuente: Decreto 2674 de 2012 Articulo 2.*
- **Web Service (WS o Servicio Web).** Un servicio web es una tecnología que utiliza un conjunto de protocolos y estándares que sirven para intercambiar datos entre aplicaciones o sistemas, directamente de computador a computador sin intervención de personas. XML. Siglas en inglés "Extensible Markup Language", traducido como "Lenguaje de Marcado Extensible" o "Lenguaje de Marcas Extensible", es un meta-lenguaje que permite definir lenguajes de marcas desarrollado por el World Wide Web Consortium utilizado para almacenar datos en forma legible. Fuente: UAE DIAN – Subdirección de Gestión de Recaudo y Cobranzas – Coordinación de Contabilidad de la función recaudadora.

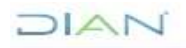

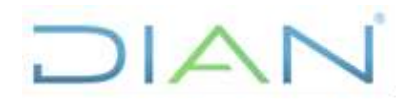

**Proceso: Cumplimiento de Obligaciones Tributarias Versión 2 Página 6 de 19** 

#### **7. DIAGRAMA DE FLUJO**

#### **7.1 Entradas**

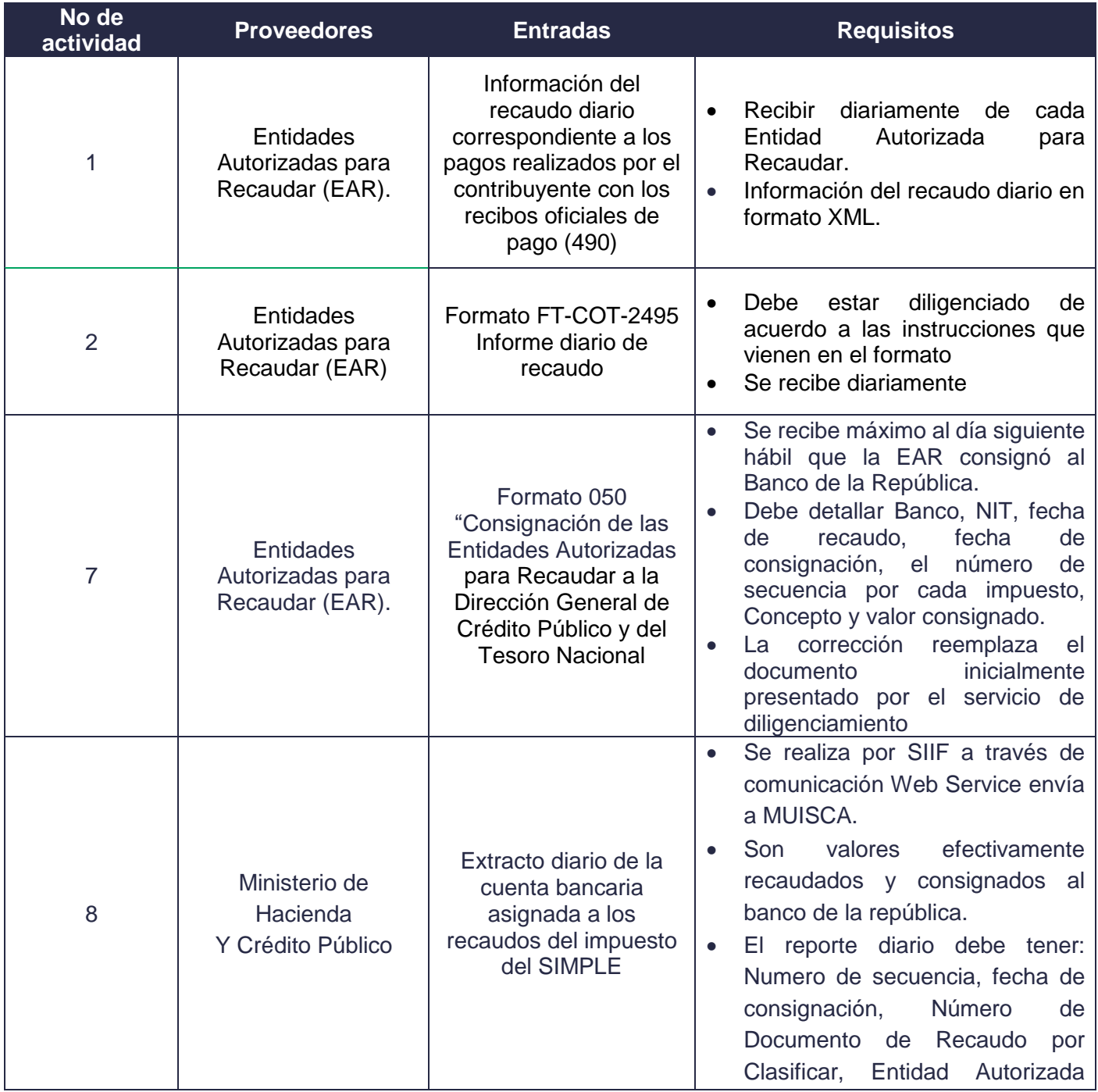

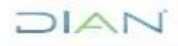

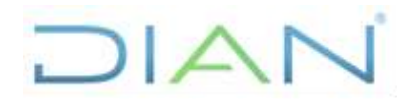

**Proceso: Cumplimiento de Obligaciones Tributarias Versión 2 Página 7 de 19** 

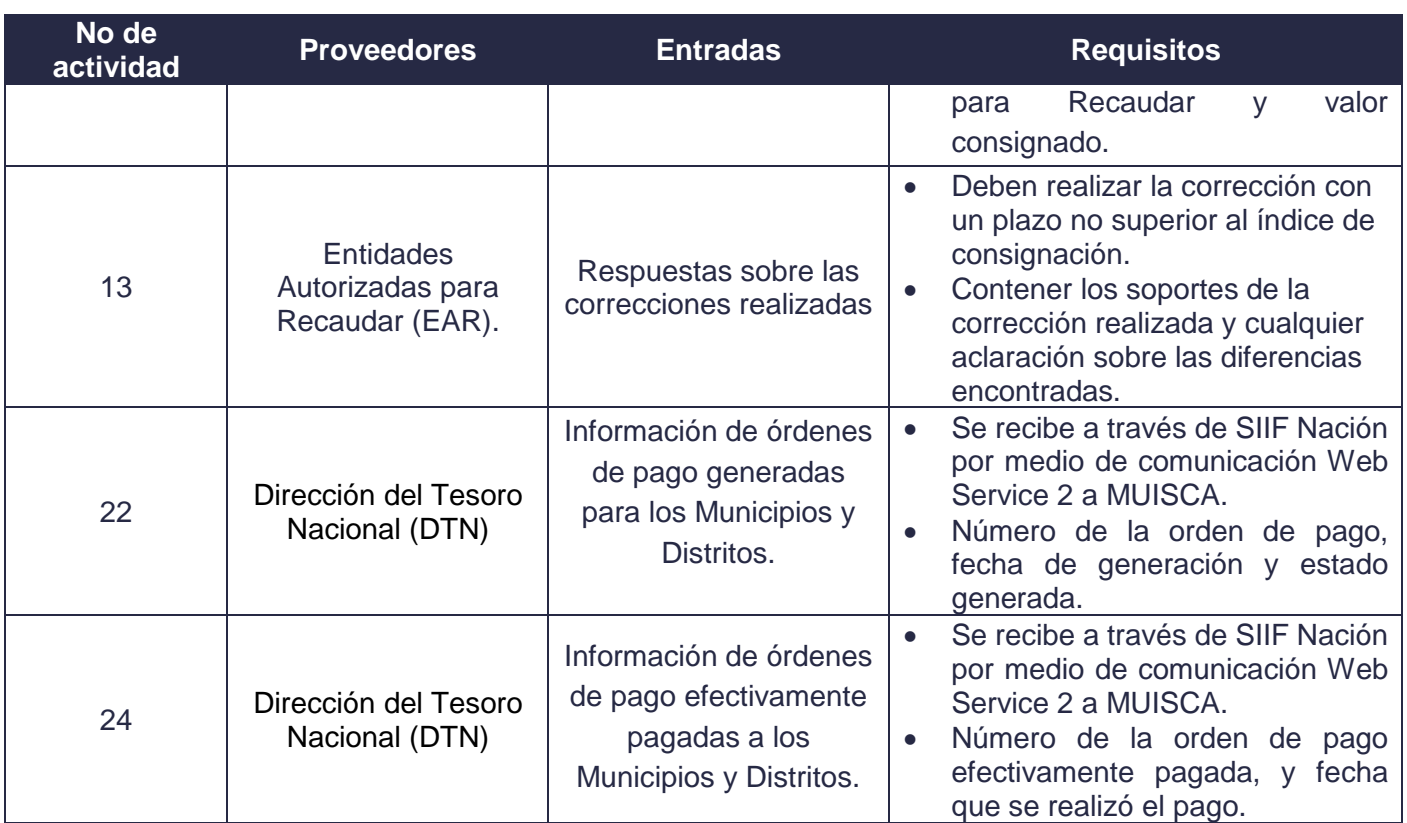

### **7.2 Descripción de Actividades (Para mayor entendimiento de la simbología ver anexo 1)**

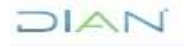

# **REGIMEN SIMPLE DE TRIBUTACION PR-COT-0443**

#### **Proceso: Cumplimiento de Obligaciones Tributarias Versión 2 <b>Versión 2** Página 8 de 19

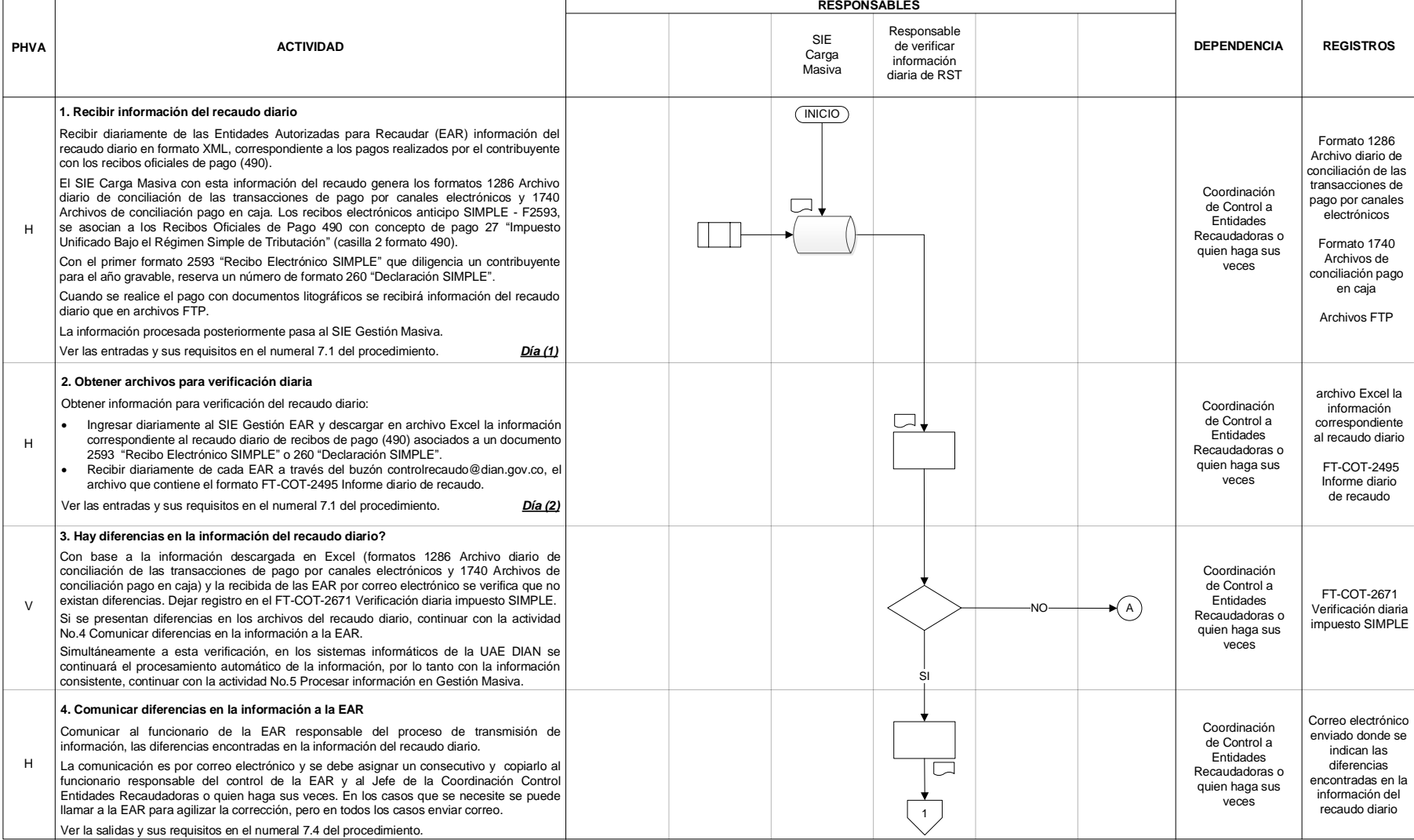

 $\Box$ 

 $\overline{\phantom{a}}$ 

# **REGIMEN SIMPLE DE TRIBUTACION PR-COT-0443**

#### **Proceso: Cumplimiento de Obligaciones Tributarias Versión 2 <b>Versión 2** Página 9 de 19

**RESPONSABLES**

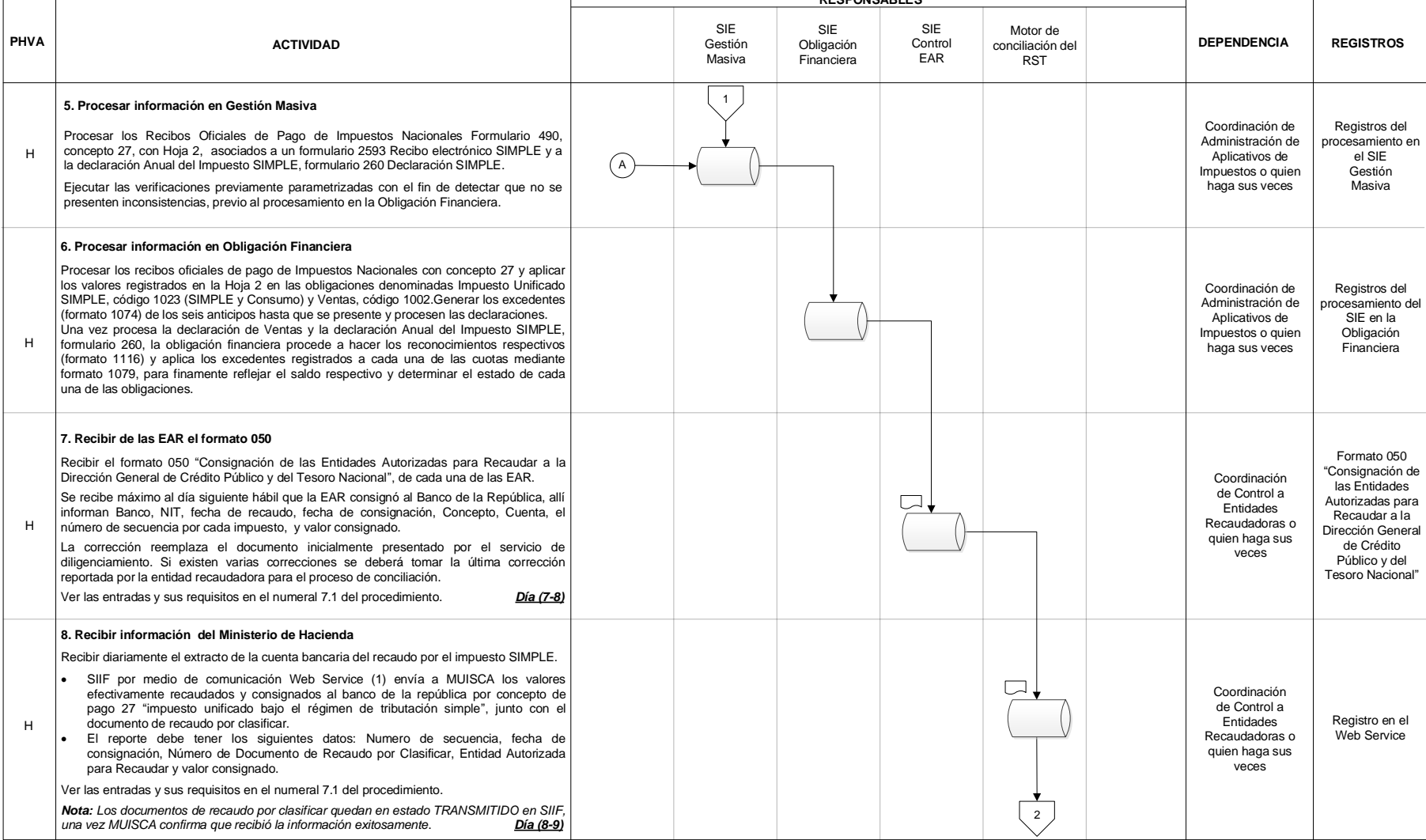

# **REGIMEN SIMPLE DE TRIBUTACION PR-COT-0443**

#### **Proceso: Cumplimiento de Obligaciones Tributarias <b>Versión 2 Proceso: Cumplimiento de 19**

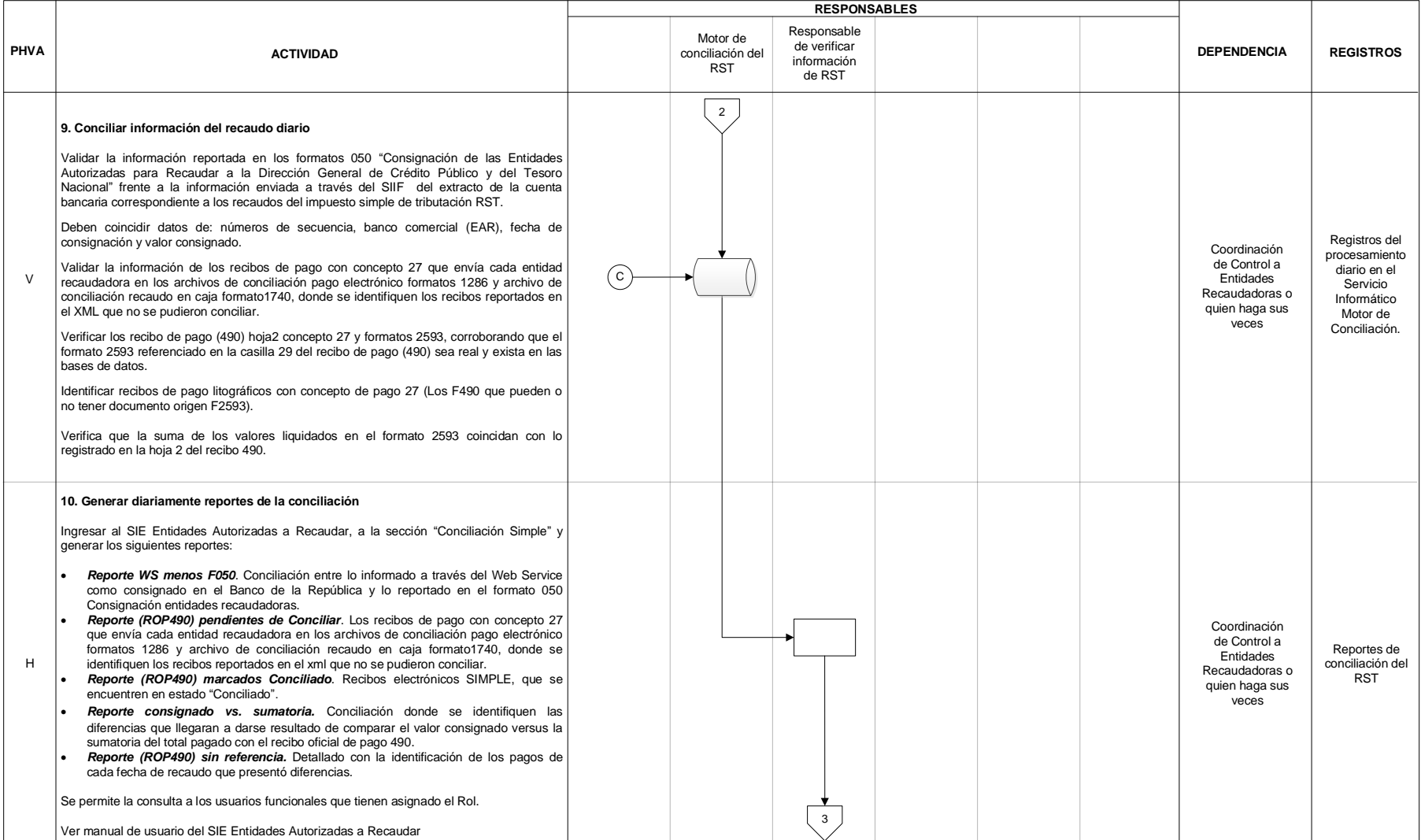

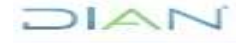

# **REGIMEN SIMPLE DE TRIBUTACION PR-COT-0443**

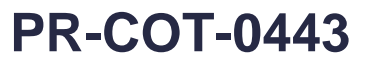

#### **Proceso: Cumplimiento de Obligaciones Tributarias <b>Versión 2 Pagina 11 de 19** Página 11 de 19

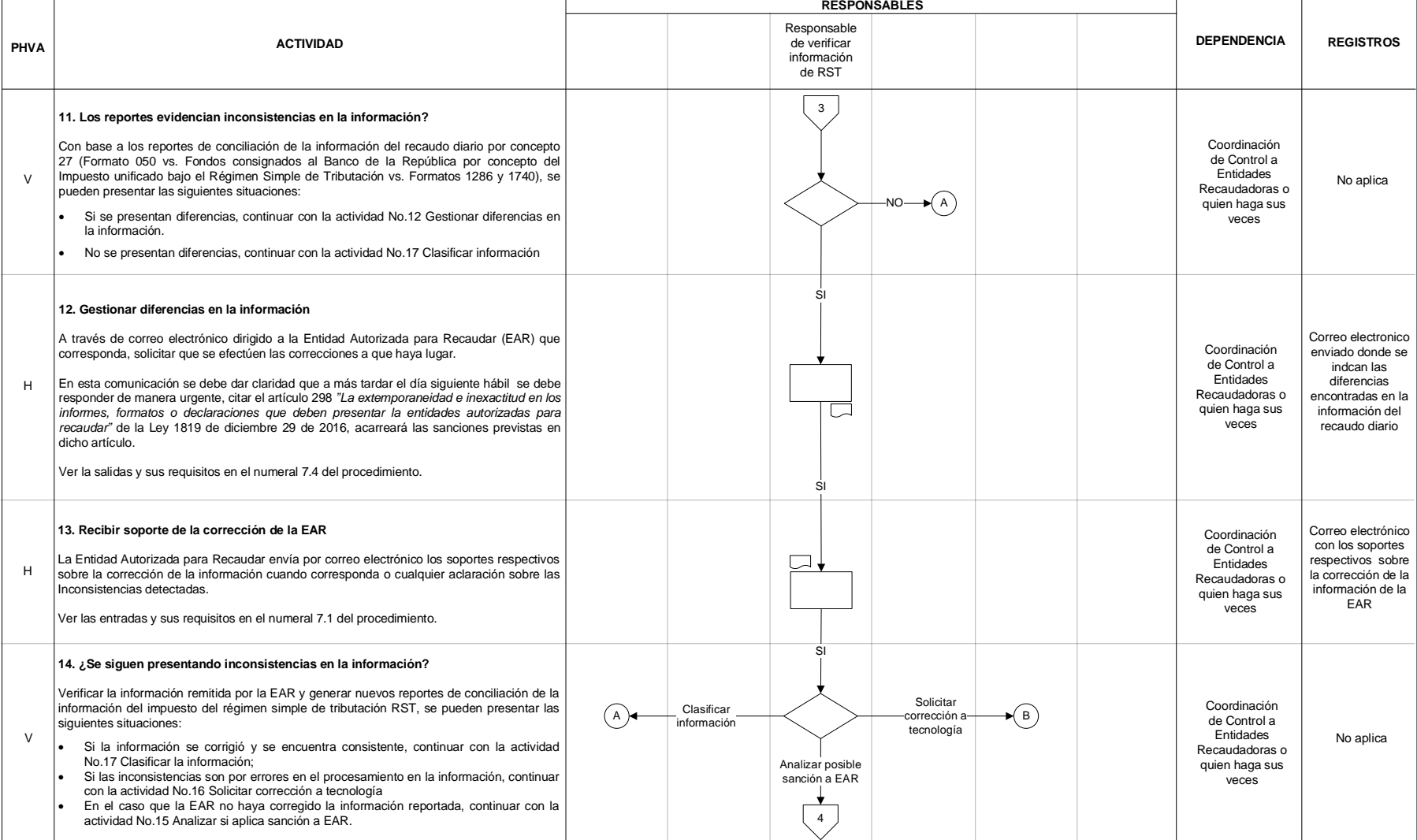

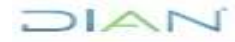

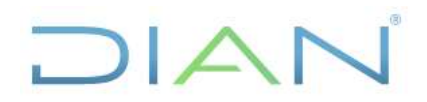

#### **Proceso: Cumplimiento de Obligaciones Tributarias <b>Versión 2 Proceso: Cumplimiento de Obligaciones Tributarias**

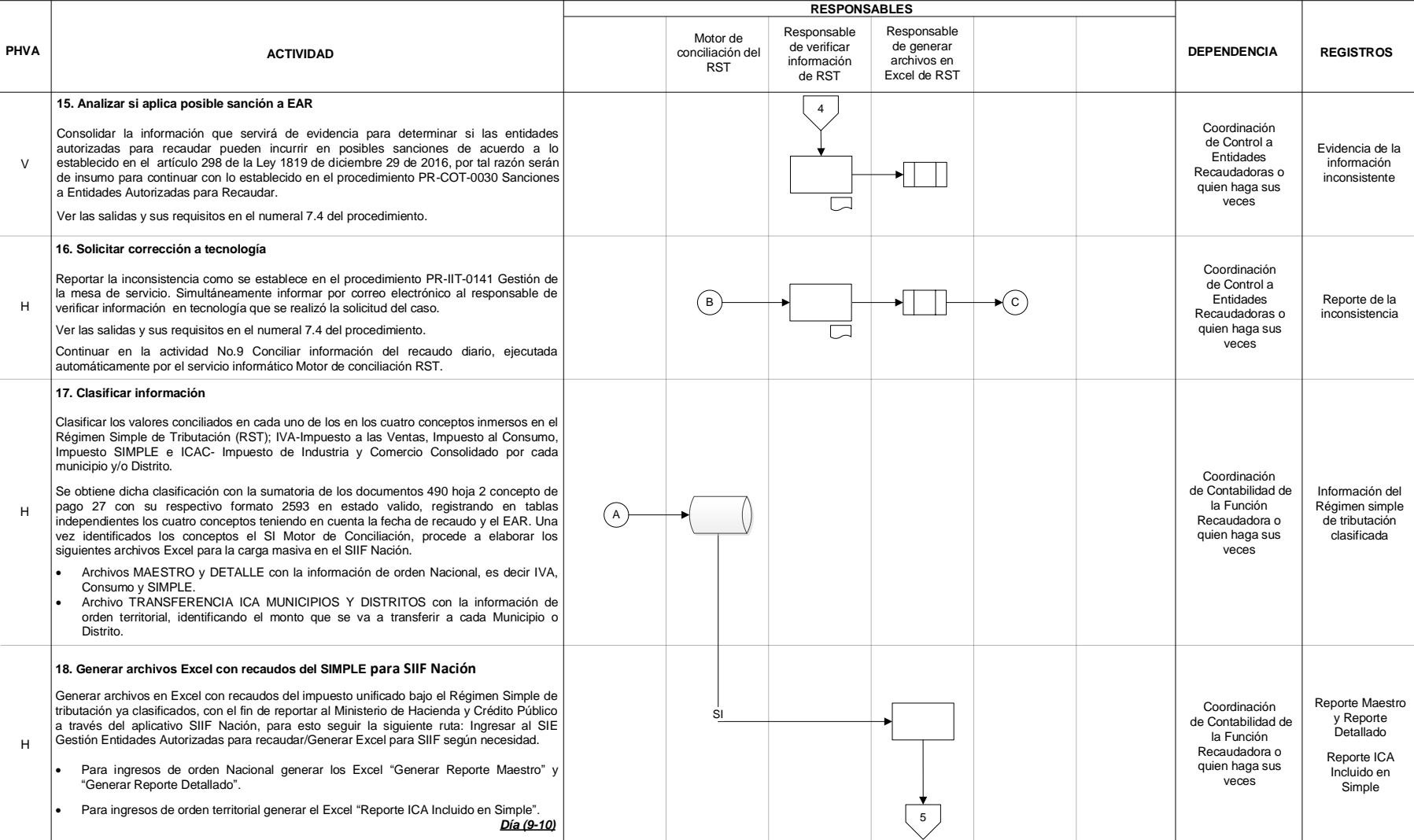

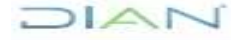

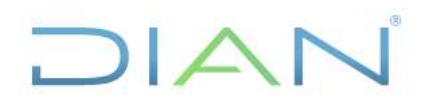

#### **Proceso: Cumplimiento de Obligaciones Tributarias <b>Versión 2 Página 13 de 19 Página 13 de 19**

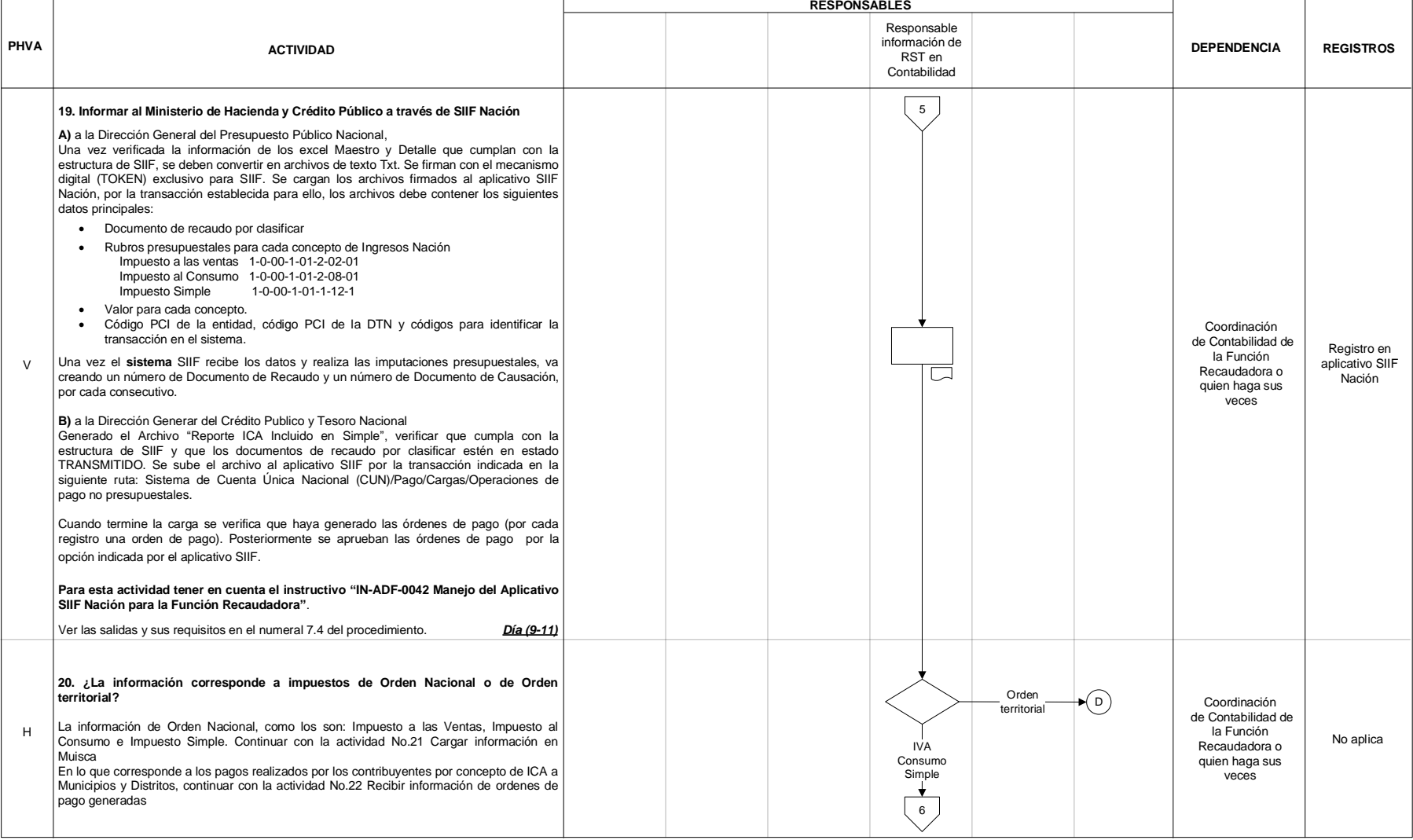

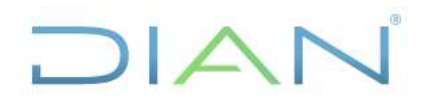

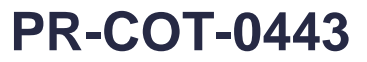

#### **Proceso: Cumplimiento de Obligaciones Tributarias <b>Versión 2 Página 14 de 19 Página 14 de 19**

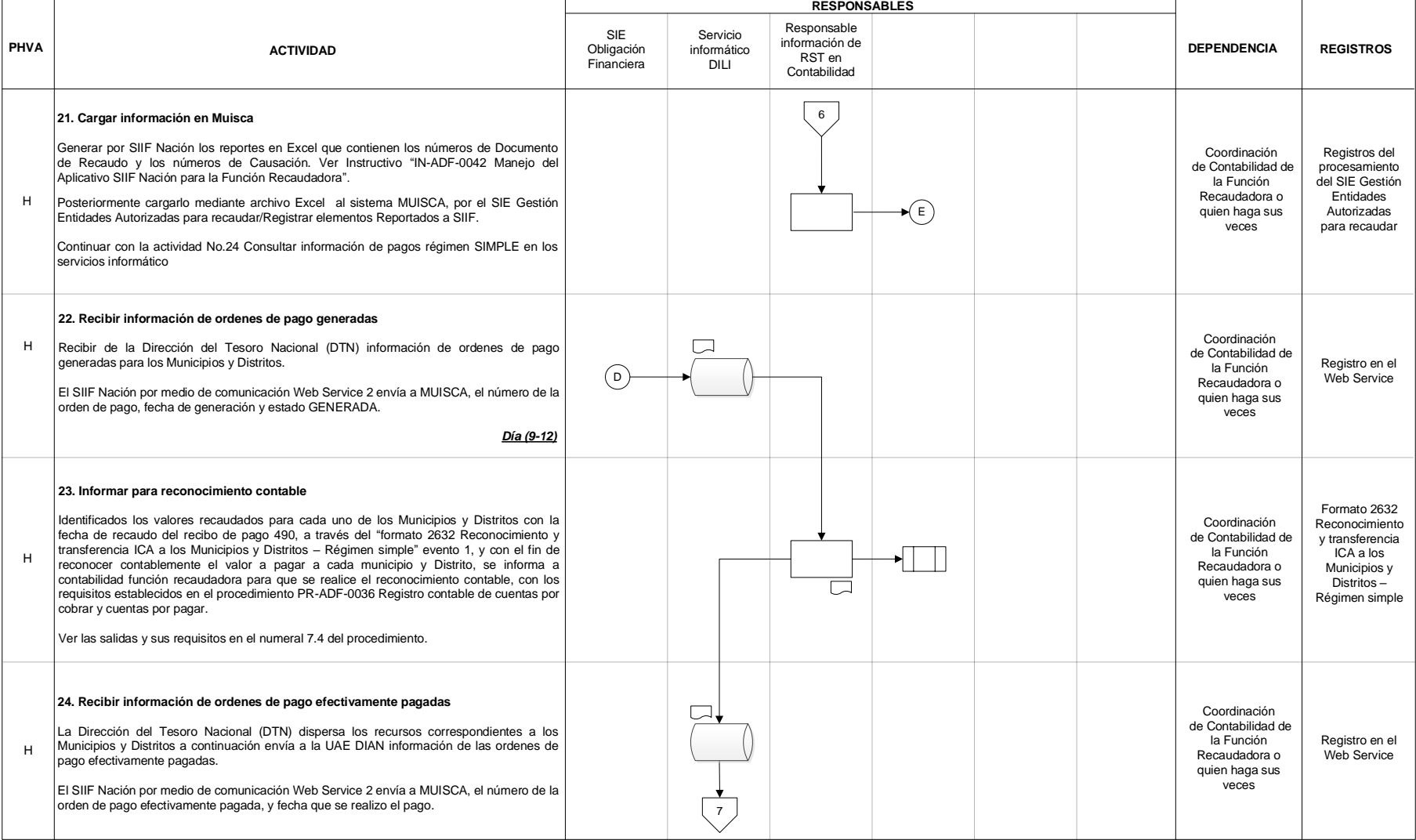

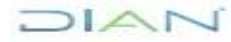

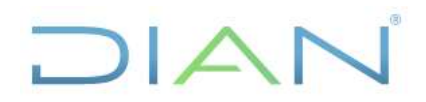

#### **Proceso: Cumplimiento de Obligaciones Tributarias <b>Versión 2 Pagina 15 de 19** Página 15 de 19

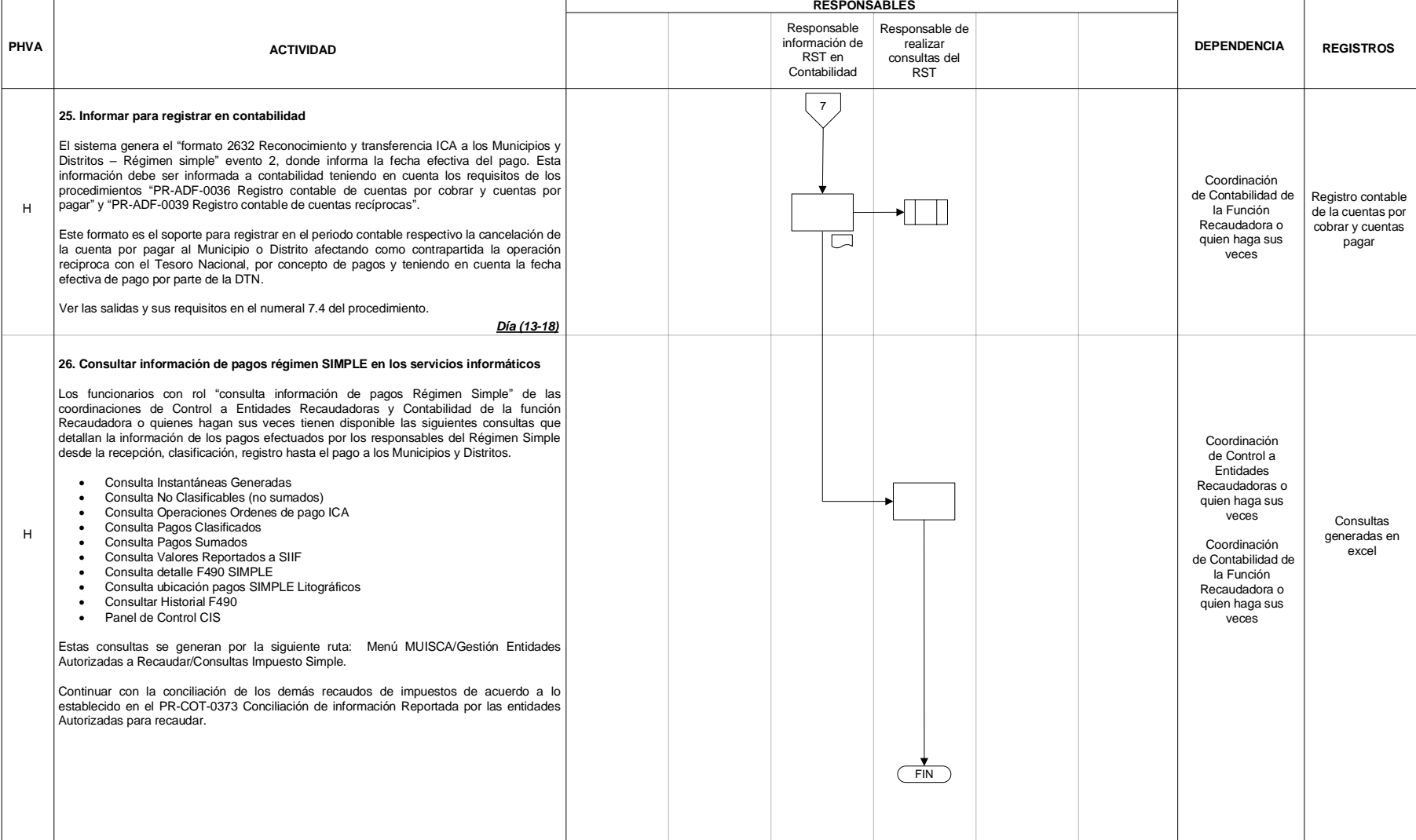

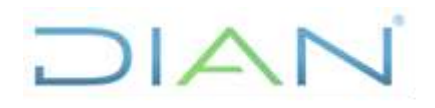

# **REGIMEN SIMPLE DE**

# **TRIBUTACION PR-COT-0443**

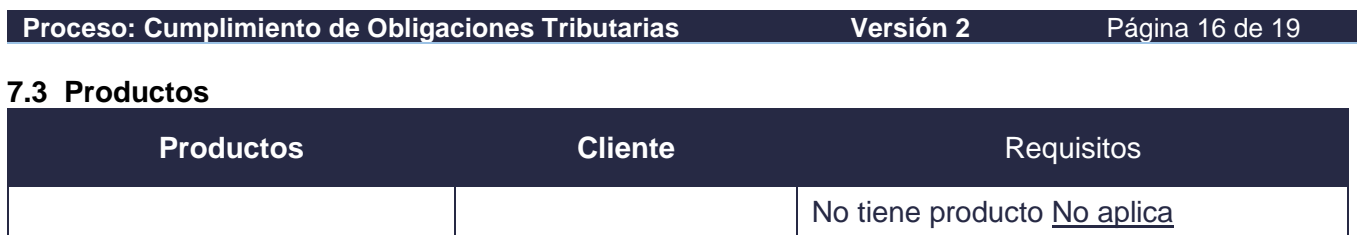

#### **7.4 Salidas**

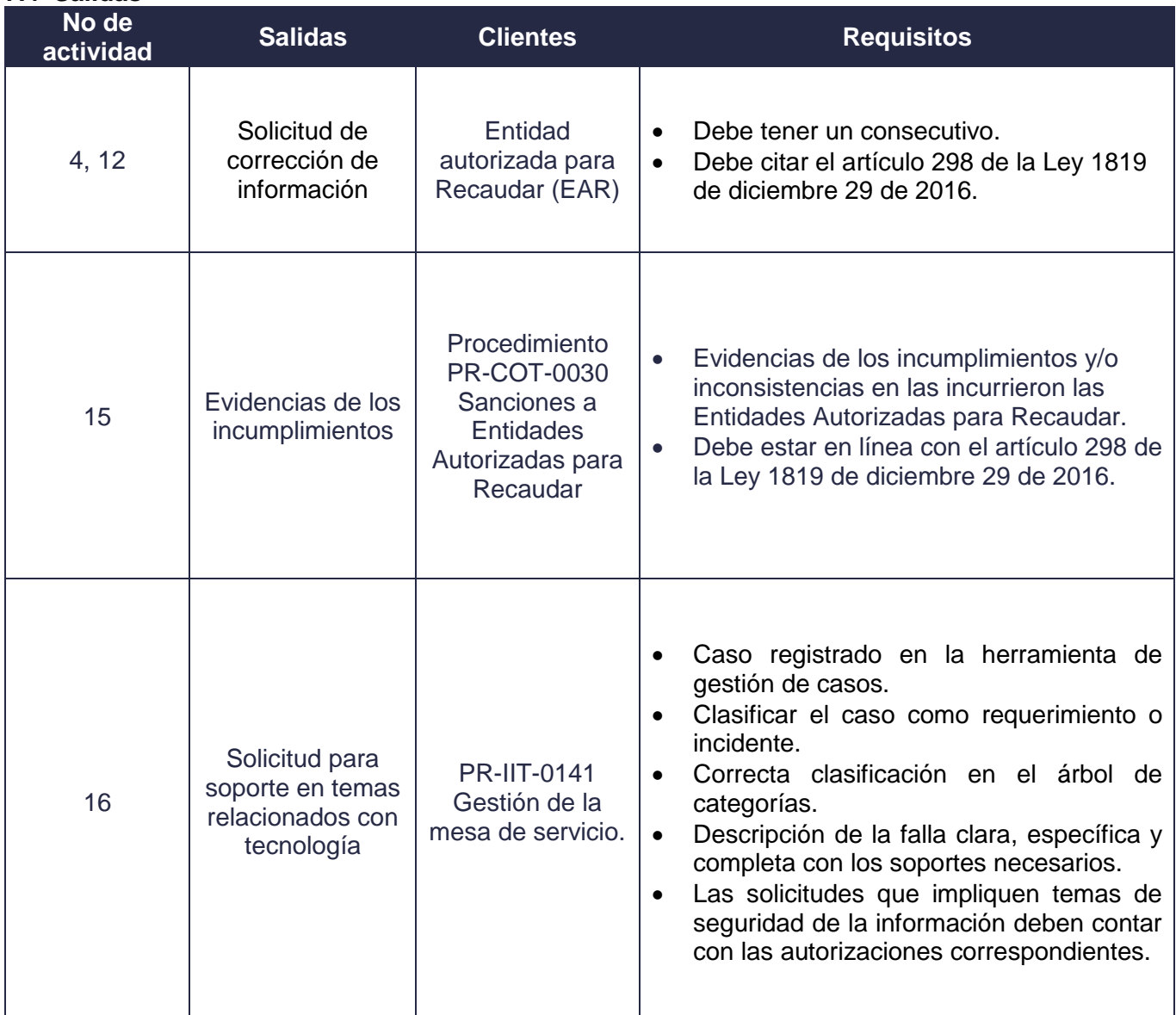

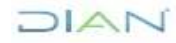

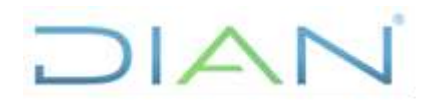

# **REGIMEN SIMPLE DE**

# **TRIBUTACION PR-COT-0443**

**Proceso: Cumplimiento de Obligaciones Tributarias <b>Versión 2** Página 17 de 19

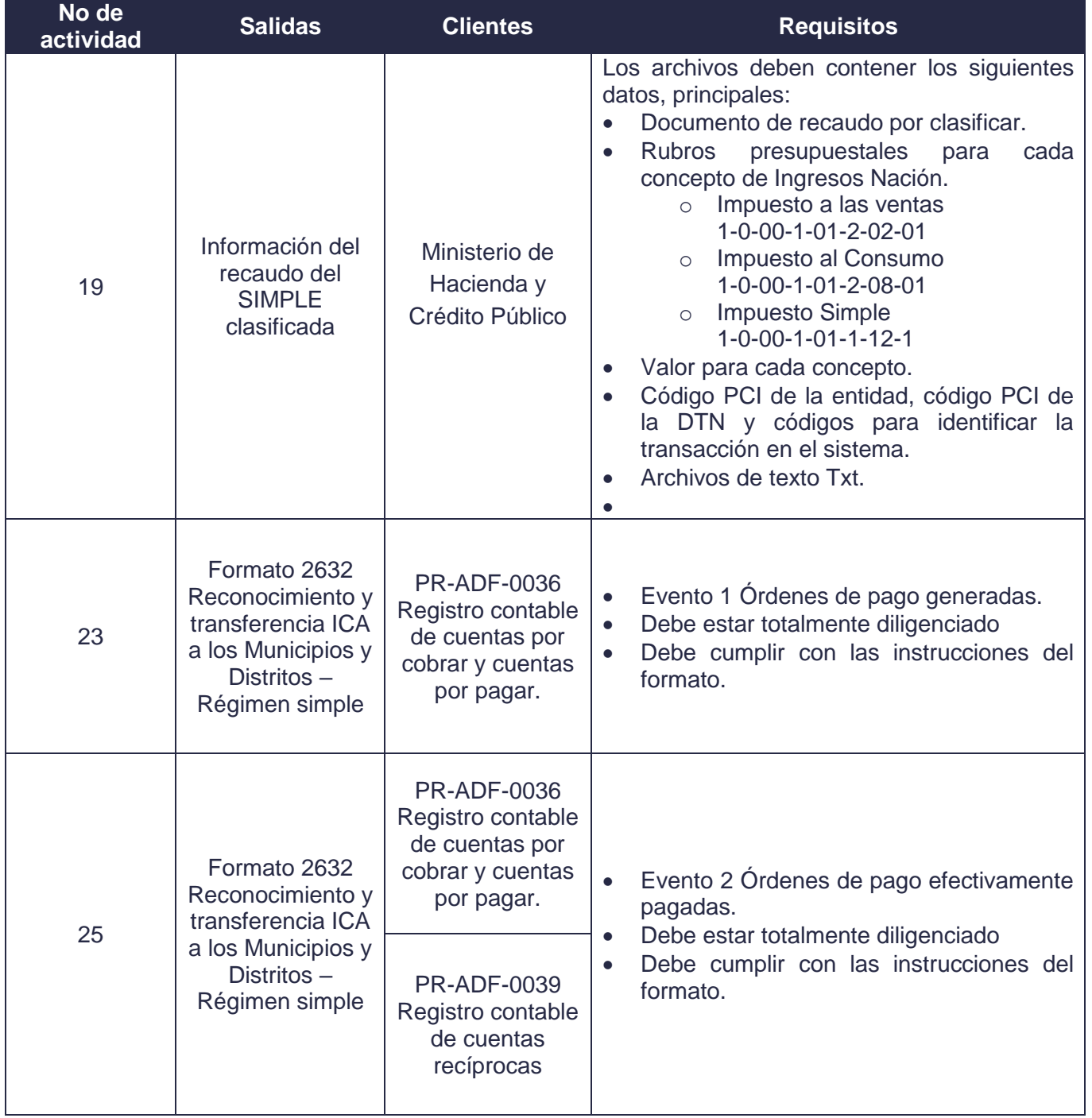

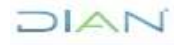

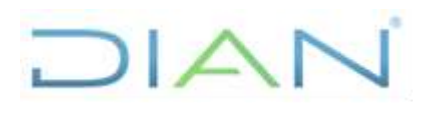

# **TRIBUTACION PR-COT-0443**

**Proceso: Cumplimiento de Obligaciones Tributarias <b>Versión 2** Página 18 de 19

### **8. FORMALIZACIÓN Y CONTROL DE CAMBIOS**

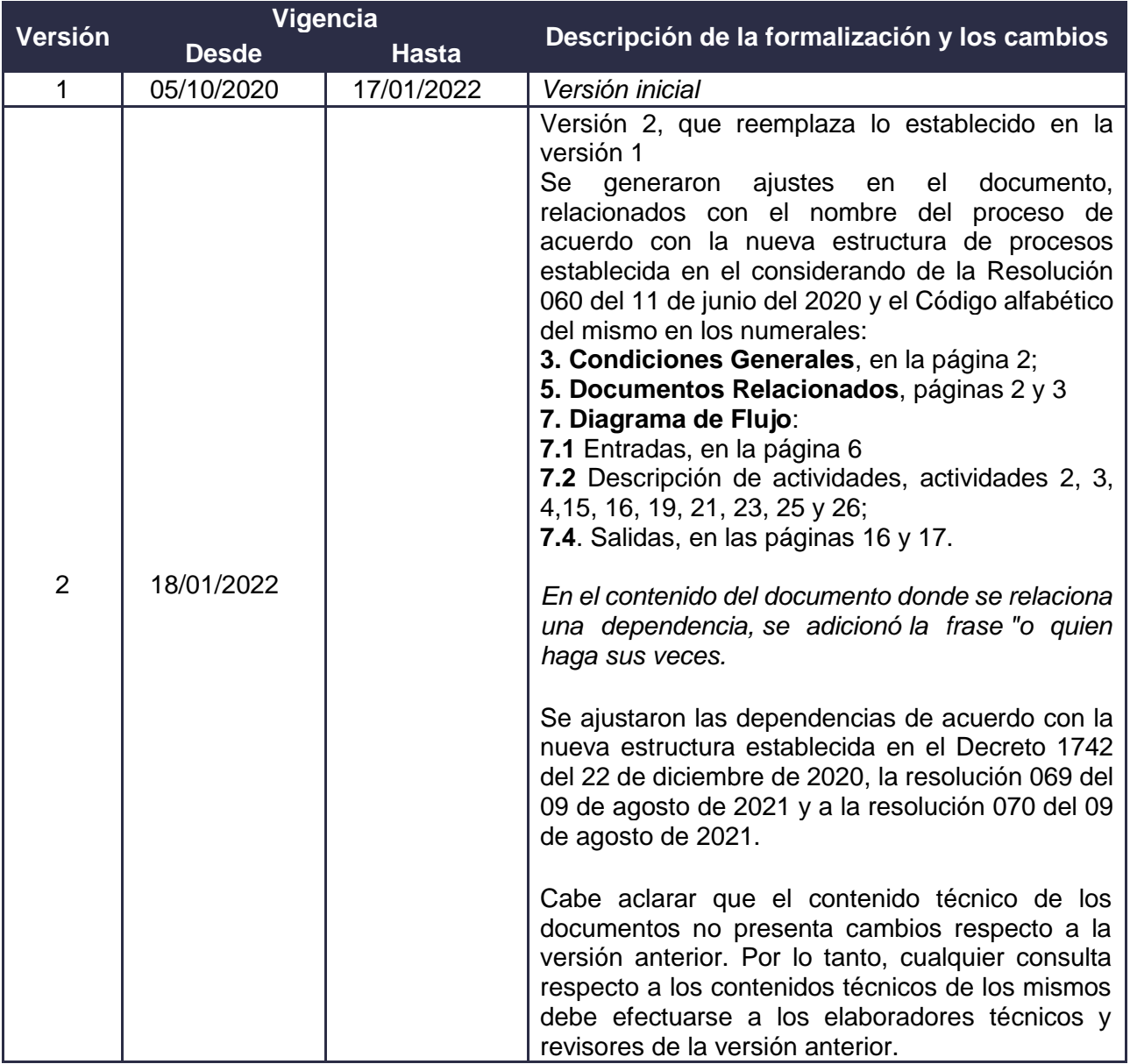

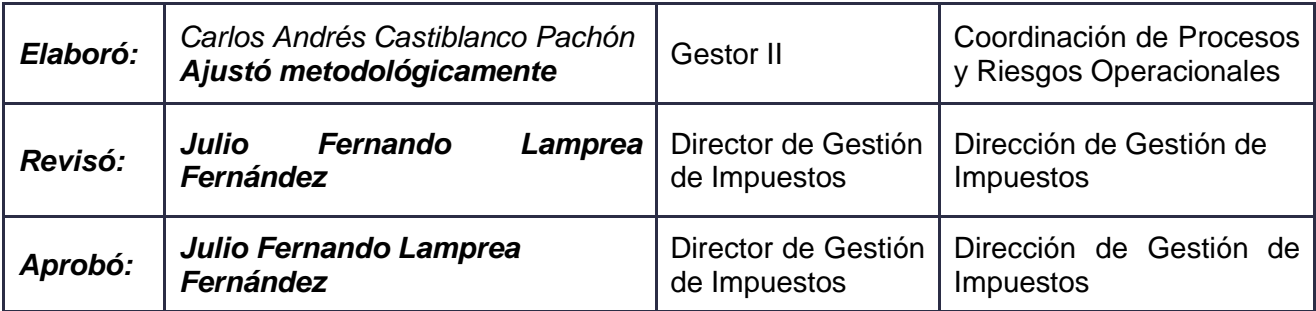

DIAN

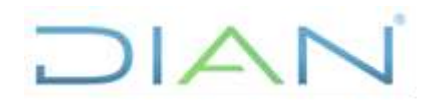

# **REGIMEN SIMPLE DE**

# **TRIBUTACION PR-COT-0443**

**Proceso: Cumplimiento de Obligaciones Tributarias <b>Versión 2** Página 19 de 19

### **9. ANEXOS**

#### **Anexo 1**.

Los símbolos definidos para los flujogramas de la DIAN y sus significados son los siguientes:

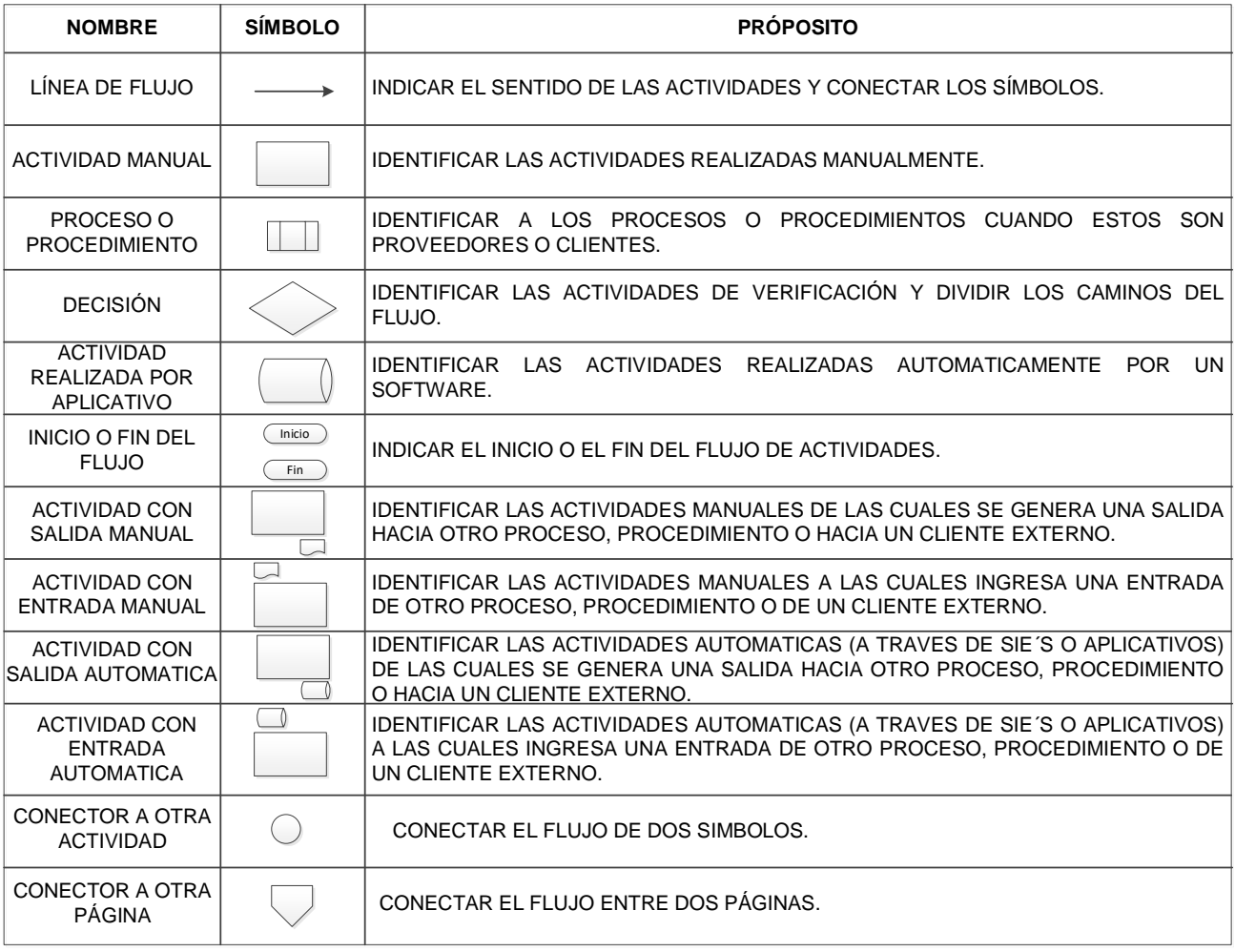

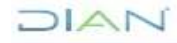